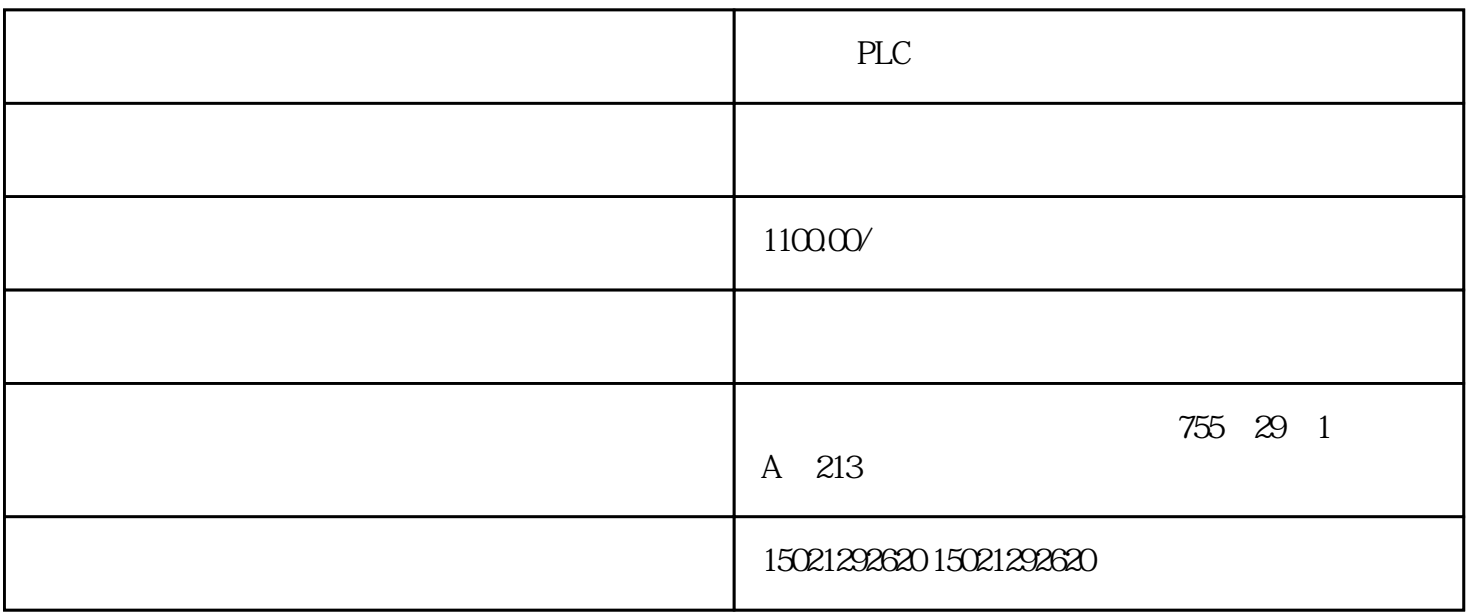

PLC DP

CPU1217C 6ES7217-1AG40-0XB0

CPU1215C 6ES7215-1HG40-0XB0 CPU1217C 6ES7217-1AG40-0XB0 6ES7221-1BF32-0XB0 6ES7221-1BH32-0XB0

S7-1500CPU

SIMATIC模块,SMART模块,小型可编程控制器,精彩系列面板,SIMATIC S7-200 SMART

西门子,供应商,模块,CPU,PLC模块,SIMATIC西门子模块代理商

STEP7-Micro/WIN SMART

STEP7-Micro/WIN SMART 3-3

 $3-3$ 

删除操作图1

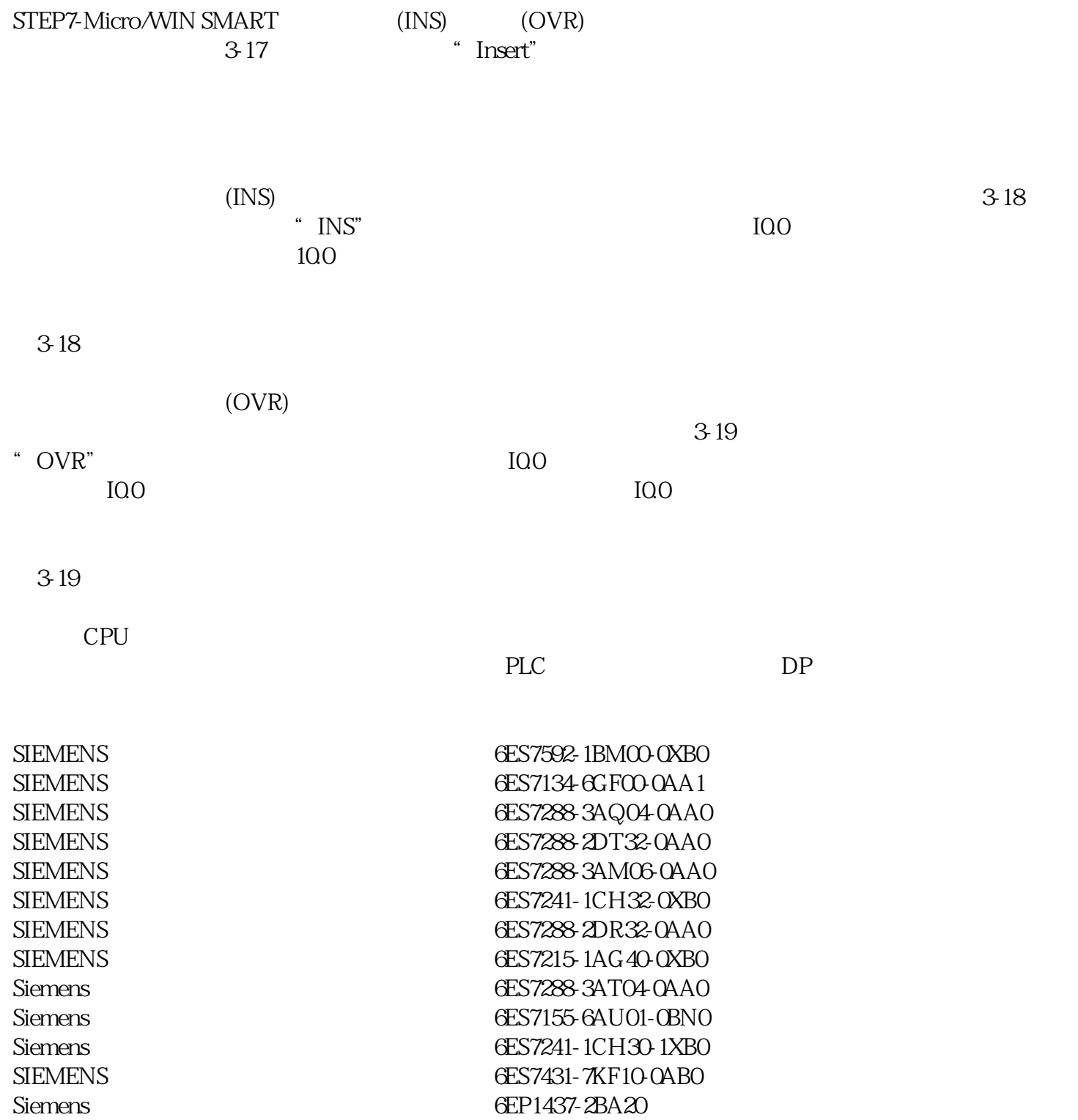